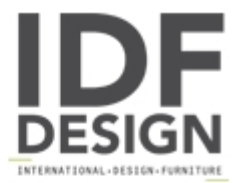

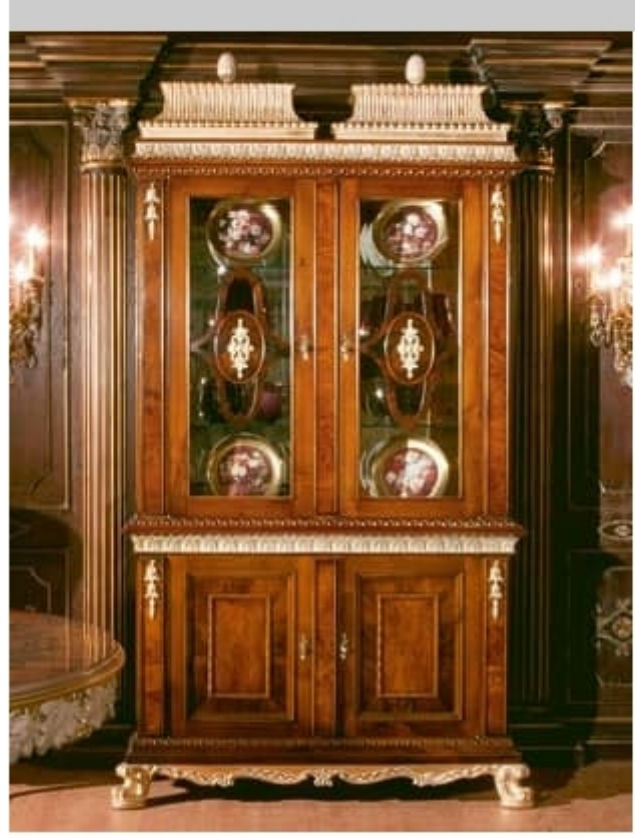

## Art. 1057

2 doors classic Display cabinet, period end '700 and beginning '800, with walnut, olive and bois de rose, in "gommalacca" finishing, with gold foil and without patina.

Dimensions: W132 D51 H261 cm

Produced by

Palmobili Srl Via La Valle 51/53 22066 Mariano Comense (Como) Italy

Phone: +39 031 744380 Fax: +39 031 751949 E-mail: info@palmobili.it Website: http://www.palmobili.it

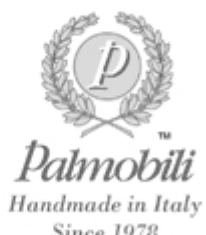

**Since 1978**